Hello!

### VIRTUALIZATION: CPU TO MEMORY

Shivaram Venkataraman CS 537, Spring 2023

#### **ADMINISTRIVIA**

- Project I: DONE!?
- How to use slip days? (Piazza) / Canvas project spec
- Project 2 is out, due next Wednesday

-> OH from 3pm to 4pm (S 7367

#### AGENDA / LEARNING OUTCOMES

**CPU** virtualization

Recap of scheduling policies (Tue)

Lottery Scheduling, Multi-CPU

Memory virtualization

What is the need for memory virtualization?

How to virtualize memory?

# RECAP: CPU VIRTUALIZATION

#### RECAP: SCHEDULING MECHANISM

Process: Abstraction to virtualize CPU

Use time-sharing in OS to switch between processes

Mechanism

#### **Limited Direct Execution**

Use system calls to run access devices etc. from user mode Context-switch using interrupts for multi-tasking

# RECAP: METRICS → POLICIES

Ly what metrics

Turnaround time = completion\_time - arrival\_time

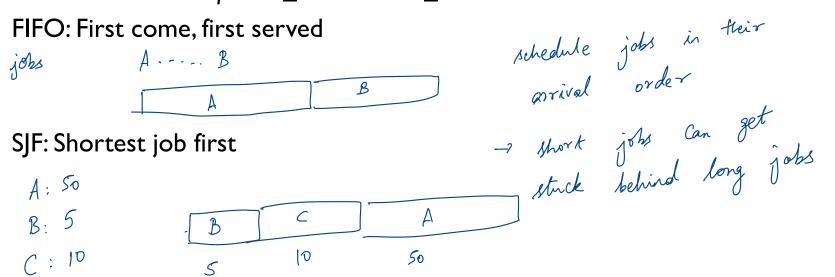

# RECAP: METRICS → POLICIES

Response time = first\_run\_time - arrival\_time

Pre-emptive scheduling — can the running

RR: Round robin with time slice = 1 replace it.

Minimizes response time but could increase turnaround?

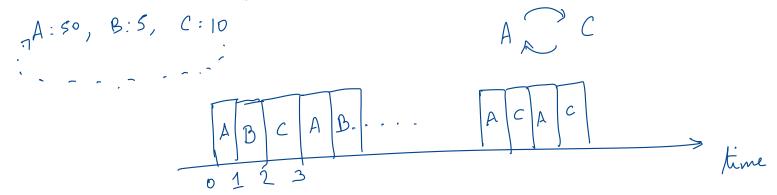

#### RECAP: MULTI-LEVEL FEEDBACK QUEUE

What if we don't know how long a job will run?

Support two job types with distinct goals

- "interactive" programs care about response time
- "batch" programs care about turnaround time

Approach:

Multiple levels of round-robin

Each level has higher priority than lower level

Can preempt them

code editor

-> Compiling Code Running tests

## RECAP: MULTI-LEVEL FEEDBACK QUEUE

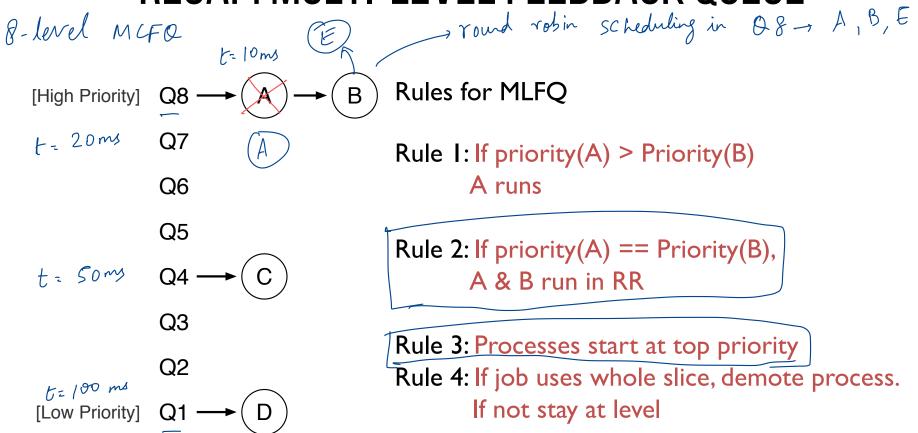

### INTERACTIVE PROCESS JOINS

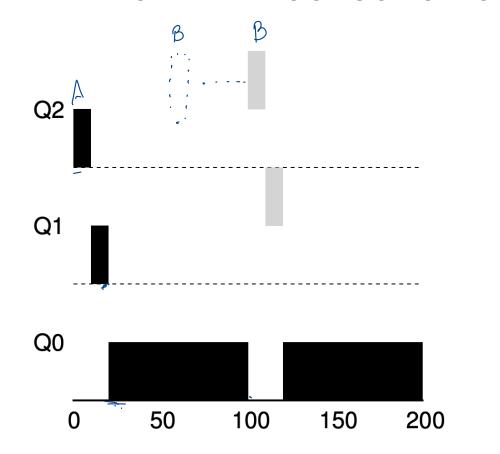

### **AVOID STARVATION**

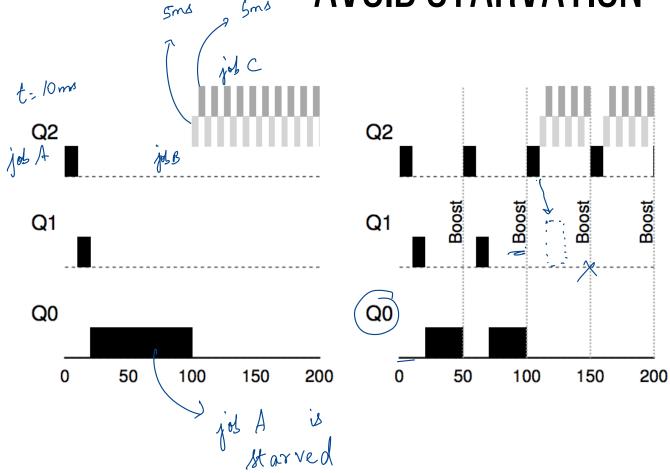

**Priority Boost!** 

Rule 5: After some time period S, move all the jobs in the system to the topmost queue.

#### GAMING THE SCHEDULER?

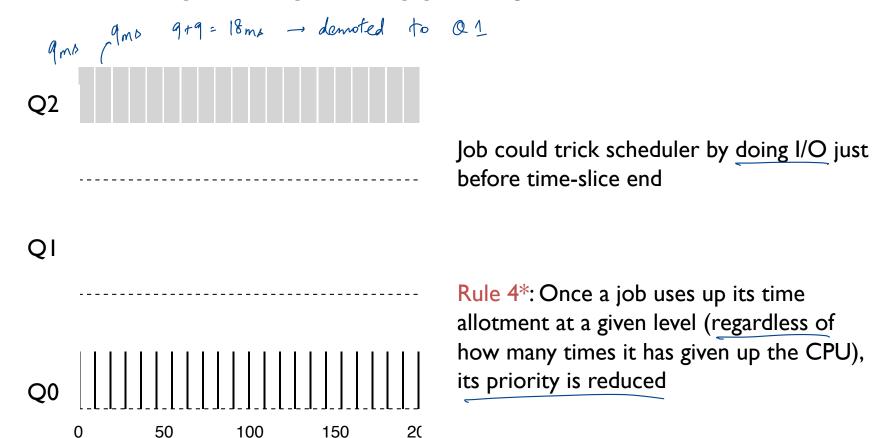

QUIZ 5

#### https://tinyurl.com/cs537-sp23-quiz5

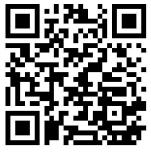

|    | Jobs  | Runtime | Arrival Time |
|----|-------|---------|--------------|
| 00 | Job A | 100     | 0            |
| 03 | Job B | 10      | 50           |

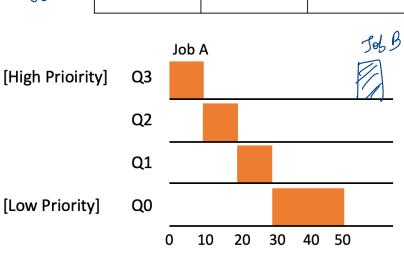

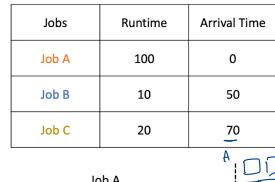

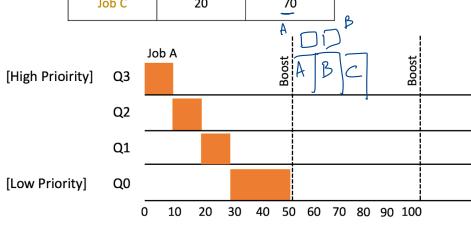

#### FAIRNESS IN SCHEDULING

Metrics so far: turn around time, response time.

New metric: Fairness!

3 users; each get 1/3rd of CPU no matter how long they run for

Is MLFQ fair?

Los jobs which run at 00 get more cycles

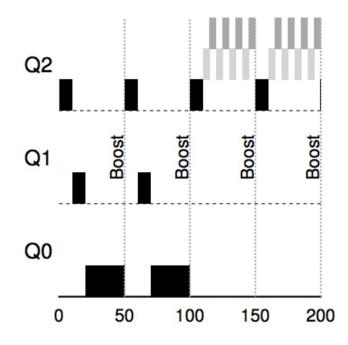

# LOTTERY SCHEDULING ~ mid- 90 s

#### Approach:

- I. Give processes lottery tickets
- 2. Whoever wins the lottery runs
- 3. Higher priority => more tickets

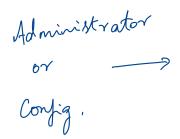

| ЈОВ | Ticket<br>s |
|-----|-------------|
| Α   | 10          |
| В   | 20          |
| С   | 30          |

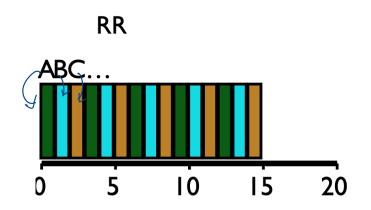

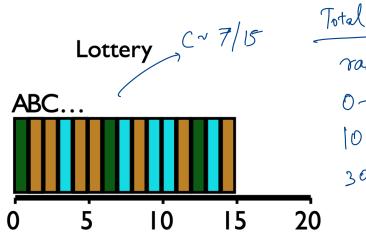

| 'lotal | 60   | _ |
|--------|------|---|
| rano   | lom  |   |
| 0-     |      | Д |
|        | . 30 | 2 |
| '      |      |   |
| 30     | - 60 |   |

#### IMPLEMENTING LOTTERY SCHEDULING

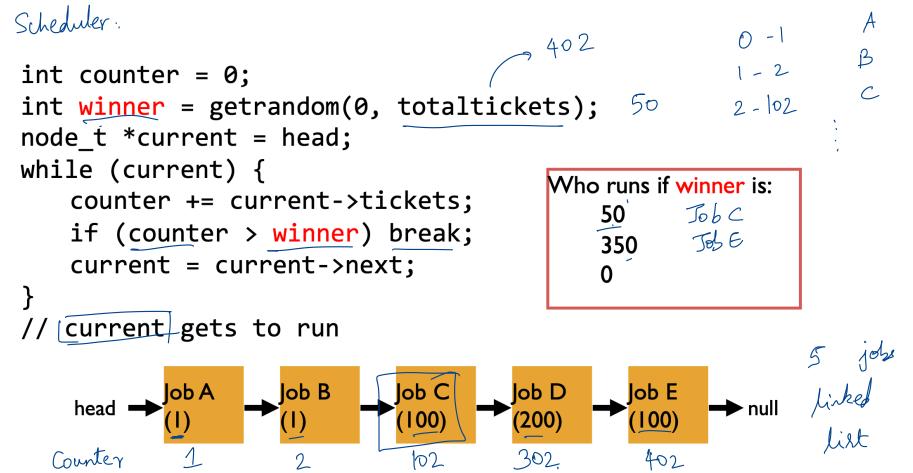

#### **CPU SUMMARY**

#### Mechanism

Process abstraction

System call for protection

Context switch to time-share

#### Policy

Metrics: turnaround time, response time

Balance using MLFQ

Fairness with Lottery Scheduling

VIRTUALIZING MEMORY

#### BACK IN THE DAY...

0KB

Operating System (code, data, etc.)

64KB

Current Program (code, data, etc.)

Uniprogramming: One process runs at a time

We want to run more than one process

max

#### MULTIPROGRAMMING GOALS

Transparency: Process is unaware of sharing - simplifies programming

Protection: Cannot corrupt OS or other process memory

Efficiency: Do not waste memory or slow down processes

Miminze

Sharing: Enable sharing between cooperating processes

# Virtual sees ABSTRACTION: ADDRESS SPACE

Physical

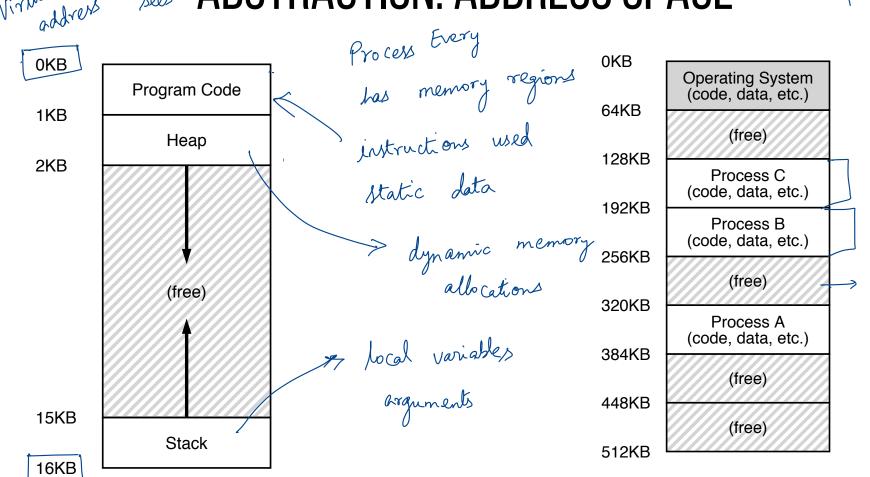

#### WHAT IS IN ADDRESS SPACE?

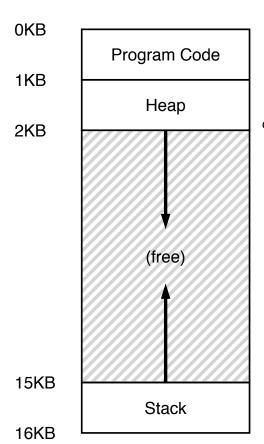

the code segment: where instructions live

the heap segment: contains malloc'd data dynamic data structures (it grows downward)

Static: Code and some global variables

Dynamic: Stack and Heap

(it grows upward) the stack segment: contains local variables arguments to routines, return values, etc.

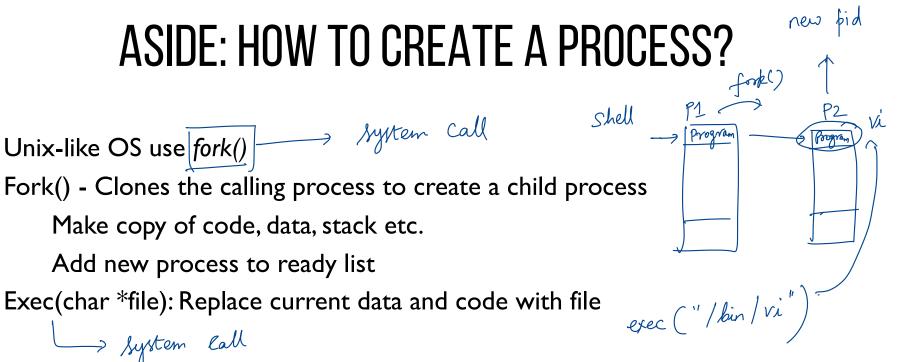

Advantages: Flexible, clean, simple

Disadvantages: Wasteful to perform copy and overwrite of memory

### STACK ORGANIZATION

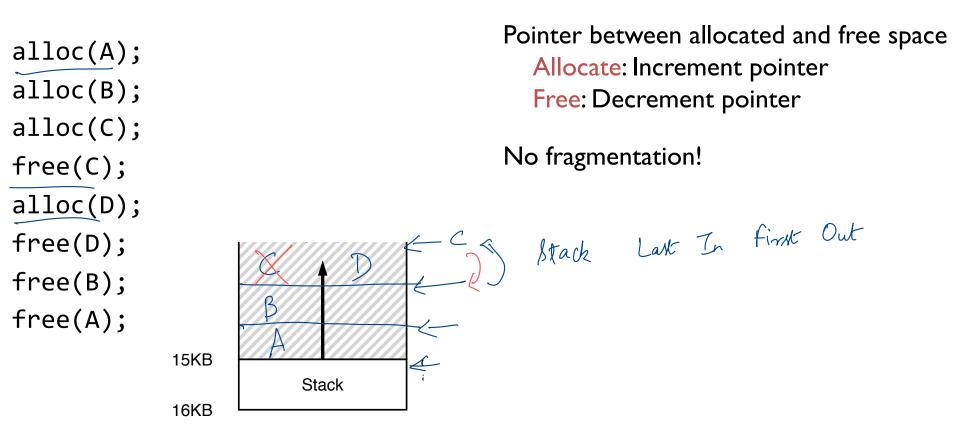

# WHAT GOES ON STACK?

```
main () {
   int A = 0;
   foo(10);
 → printf("A: %d\n", A);
void foo (int Z) {
   int A = 2;
   Z = 5;
   printf("A: %d Z: %d\n", A, Z);
```

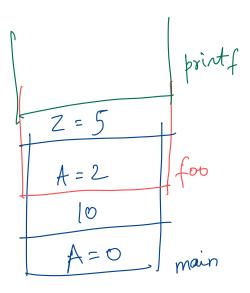

Allocate from any random location: malloc(), new() etc.

- ocate from any random location: malloc(), new() etc.

   Heap memory consists of allocated and free areas (holes)

   Order of allocation and free is unpredictable

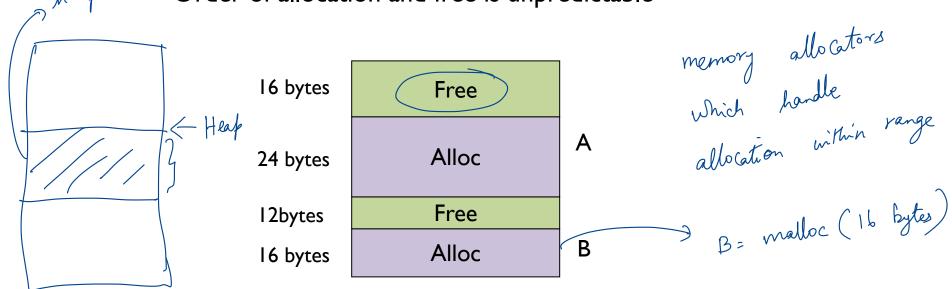

#### MEMORY ACCESS

Ox10: movl Ox8(%rbp), %edi
Ox13: addl \$0x3, %edi 
Ox19: movl %edi, Ox8(%rbp)

Copy back to memory

%rbp is the base pointer: points to base of current stack frame

#### **MEMORY ACCESS**

```
Initial %rip = 0 \times 10
%rbp = 0 \times 200
```

```
0x10: movl 0x8(%rbp), %edi
```

0x13: addl \$0x3, %edi

0x19: movl %edi, 0x8(%rbp)

%**rbp** is the base pointer: points to base of current stack frame

**%rip** is instruction pointer (or program counter)

#### **MEMORY ACCESS**

Initial %rip =  $0 \times 10$ %rbp =  $0 \times 200$ 

0x10: movl 0x8(%rbp), %edi

0x13: addl \$0x3, %edi

0x19: movl %edi, 0x8(%rbp)

%**rbp** is the base pointer: points to base of current stack frame

%rip is instruction pointer (or program counter)

Fetch instruction at addr 0x10 Exec:

load from addr 0x208

Fetch instruction at addr 0x13

Exec:

no memory access

Fetch instruction at addr 0x19 Exec:

store to addr 0x208

# QUIZ 6

#### https://tinyurl.com/cs537-sp23-quiz6

| <pre>int x; int main(int argc, char *argv[]) int y;</pre> |                                                   |
|-----------------------------------------------------------|---------------------------------------------------|
| <pre>int* z = malloc(sizeof(int));); }</pre>              | Possible locations: static data/code, stack, heap |

| Address | Location |
|---------|----------|
| ×       |          |
| main    |          |
| у       |          |
| Z       |          |
| *z      |          |

#### HOW TO VIRTUALIZE MEMORY

Problem: How to run multiple processes simultaneously? Addresses are "hardcoded" into process binaries How to avoid collisions?

Possible Solutions for Mechanisms (covered today):

- I. Time Sharing
- 2. Static Relocation
- 3. Base
- 4. Base+Bounds

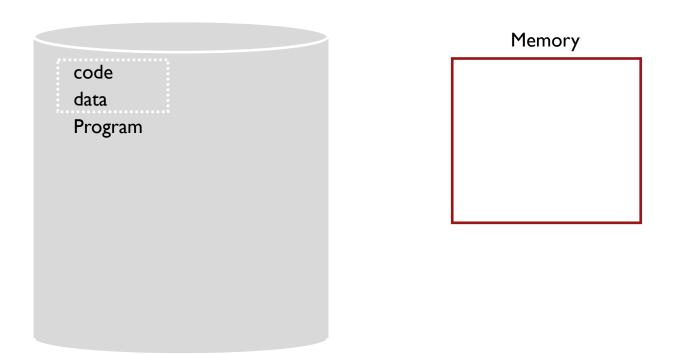

#### TIME SHARE MEMORY: EXAMPLE

#### PROBLEMS WITH TIME SHARING?

Ridiculously poor performance

Better Alternative: space sharing!

At same time, space of memory is divided across processes

Remainder of solutions all use space sharing

#### 2) STATIC RELOCATION

Idea: OS rewrites each program before loading it as a process in memory Each rewrite for different process uses different addresses and pointers Change jumps, loads of static data

```
0x1010: movl  0x8(%rbp), %edi
0x1013: addl  $0x3, %edi
0x1019: movl  %edi, 0x8(%rbp)

0x10: movl  0x8(%rbp), %edi
0x13: addl  $0x3, %edi
0x13: addl  $0x3, %edi
0x19: movl  %edi, 0x8(%rbp)

0x3010: movl  0x8(%rbp), %edi
0x3010: movl  0x8(%rbp), %edi
0x3019: movl  %edi, 0x8(%rbp)
```

#### STATIC: LAYOUT IN MEMORY

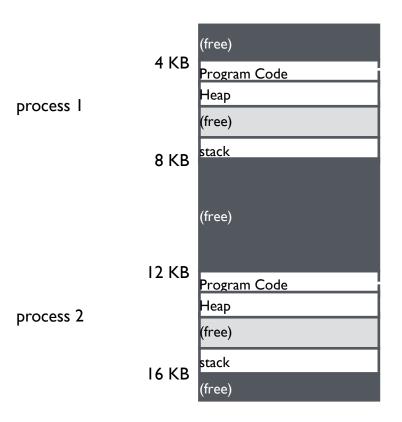

0x1010: movl 0x8(%rbp), %edi
0x1013: addl \$0x3, %edi
0x1019: movl %edi, 0x8(%rbp)

0x3010:movl 0x8(%rbp), %edi
0x3013:addl \$0x3, %edi
0x3019:movl %edi, 0x8(%rbp)

#### STATIC RELOCATION: DISADVANTAGES

#### No protection

- Process can destroy OS or other processes
- No privacy

Cannot move address space after it has been placed

May not be able to allocate new process

## 3) DYNAMIC RELOCATION

Goal: Protect processes from one another

Requires hardware support

Memory Management Unit (MMU)

MMU dynamically changes process address at every memory reference

- Process generates logical or virtual addresses (in their address space)
- Memory hardware uses physical or real addresses

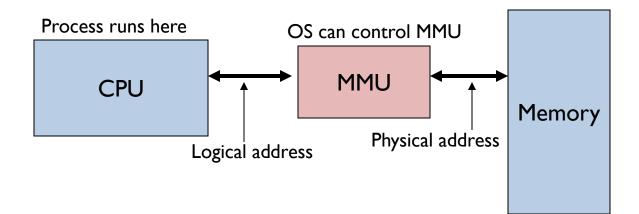

### HARDWARE SUPPORT FOR DYNAMIC RELOCATION

Privileged (protected, kernel) mode: OS runs

- When enter OS (trap, system calls, interrupts, exceptions)
- Allows certain instructions to be executed (Can manipulate contents of MMU)
- Allows OS to access all of physical memory

User mode: User processes run

Perform translation of logical address to physical address

## IMPLEMENTATION OF DYNAMIC RELOCATION: BASE REG

Translation on every memory access of user process MMU adds base register to logical address to form physical address

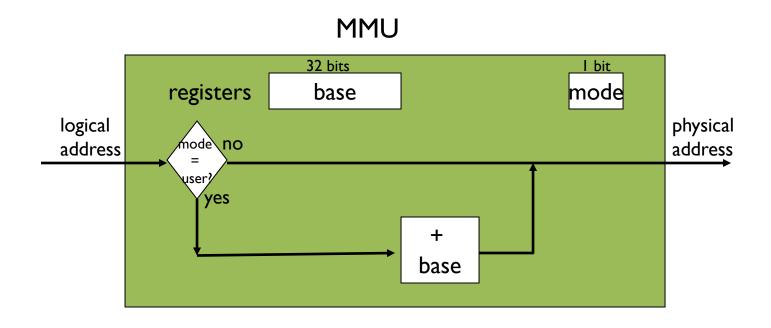

## DYNAMIC RELOCATION WITH BASE REGISTER

Translate virtual addresses to physical by adding a fixed offset each time. Store offset in base register

Each process has different value in base register

Dynamic relocation by changing value of base register!

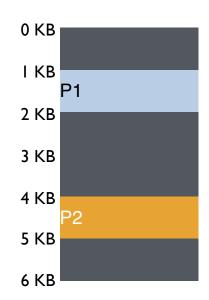

#### Virtual

PI: load 100, RI

P2: load 100, R1

P2: load 1000, R1

PI: load 100, RI

# VISUAL EXAMPLE OF DYNAMIC RELOCATION: BASE REGISTER

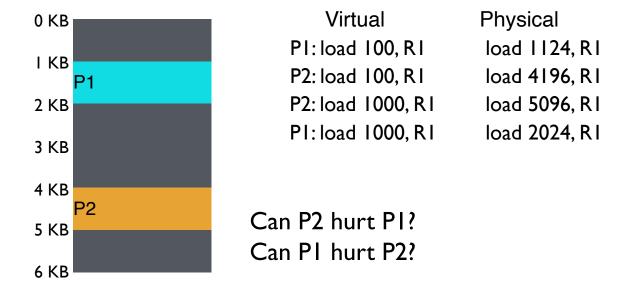

How well does dynamic relocation do with base register for protection?

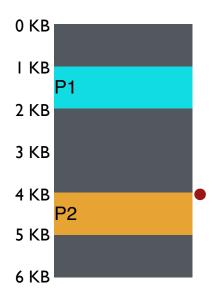

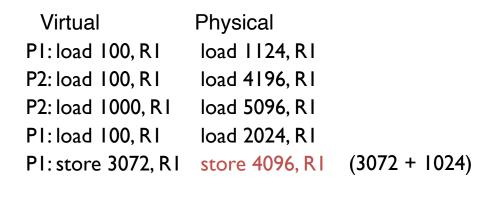

How well does dynamic relocation do with base register for protection?

## 4) DYNAMIC WITH BASE+BOUNDS

Idea: limit the address space with a bounds register

Base register: smallest physical addr (or starting location)

Bounds register: size of this process's virtual address space

Sometimes defined as largest physical address (base + size)

OS kills process if process loads/stores beyond bounds

# IMPLEMENTATION OF BASE+BOUNDS

Translation on every memory access of user process

- MMU compares logical address to bounds register if logical address is greater, then generate error
- MMU adds base register to logical address to form physical address

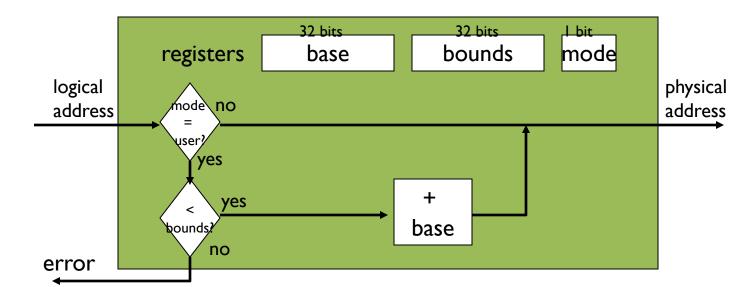

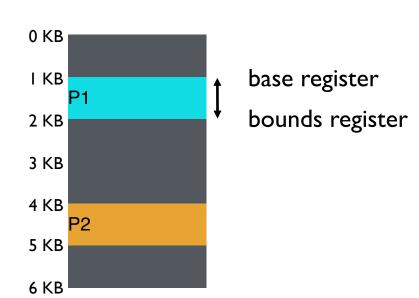

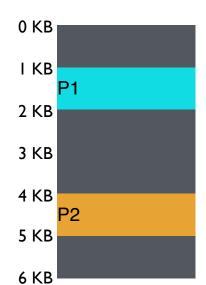

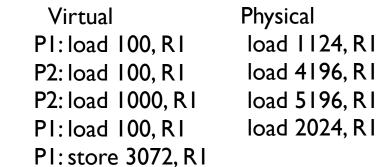

Can PI hurt P2?

# MANAGING PROCESSES WITH BASE AND BOUNDS

Context-switch: Add base and bounds registers to PCB Steps

- Change to privileged mode
- Save base and bounds registers of old process
- Load base and bounds registers of new process
- Change to user mode and jump to new process

#### Protection requirement

- User process cannot change base and bounds registers
- User process cannot change to privileged mode

# BASE AND BOUNDS ADVANTAGES

Provides protection (both read and write) across address spaces Supports dynamic relocation

#### Advantages

Simple, inexpensive implementation: Few registers, little logic in MMU Fast: Add and compare in parallel

Can place process at different locations initially and also move address spaces

#### **Disadvantages**

- Each process must be allocated contiguously in physical memory
   Must allocate memory that may not be used by process
- No partial sharing: Cannot share parts of address space

# BASE AND BOUNDS DISADVANTAGES

#### **Disadvantages**

- Each process must be allocated contiguously in physical memory
   Must allocate memory that may not be used by process
- No partial sharing: Cannot share parts of address space

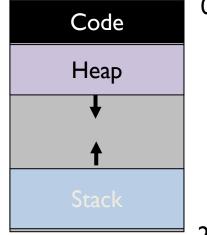

## **NEXT STEPS**

Project 2: Out now, due Feb 5<sup>th</sup>

Next week: Virtual memory segmentation, paging and more!